# **Anforderungen an mobile Geräte von BM-Lernenden**

#### **Betriebssysteme**

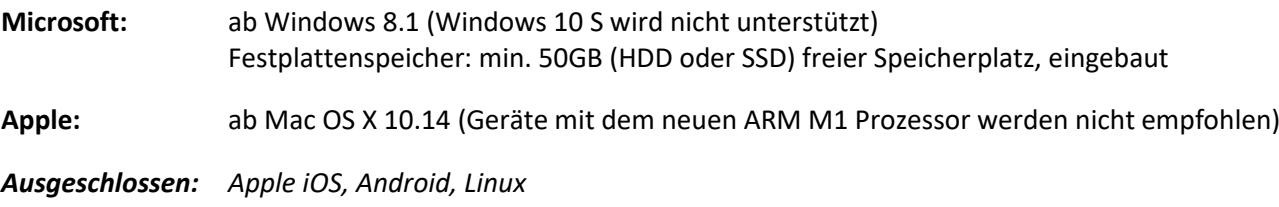

## **Administrationsrechte & Sicherheitseinstellungen**

Um Einstellungen vorzunehmen und die Zugangssoftware der Schule zu installieren, benötigen Sie lokale Administrationsrechte. Die Sicherheitseinstellungen müssen den Zugriff auf interne gibb‐Seiten und das Installieren und Ausführen von Software zulassen.

**Beispiel:** Damit Sie auf Ihrem Gerät Tests und Prüfungen schreiben können, müssen Sie die Software [«Safe Exam Browser»](https://safeexambrowser.org/download_de.html) installieren.

## **Physisches Zubehör**

- **Tastatur:** Ihr Gerät muss über eine physische Tastatur verfügen. Eine Bildschirmtastatur ist für den Unterricht sowie Test- und Prüfungssituationen nicht ausreichend.
- **Kopfhörer:** Sie benötigen Kopfhörer, welche an Ihrem Gerät **angeschlossen werden können**.

**Stift, Maus:** werden empfohlen

## **E-Mailadresse**

Für den Support (z.B. für das Zurücksetzen des Passwortes) benötigen Sie eine E-Mailadresse.